## **INSIEME** POSSIAMO AGIRE.

L'amministratore di sostegno è un aiuto volontario e gratuito, per dare più dignità e diritti alle persone fragili e non autonome.

PER DIVENTARE AMMINISTRATORE DI SOSTEGNO **O PER RICHIEDERE INFORMAZIONI** 051 52 88 537 sostengo@cittametropolitana.bo.it

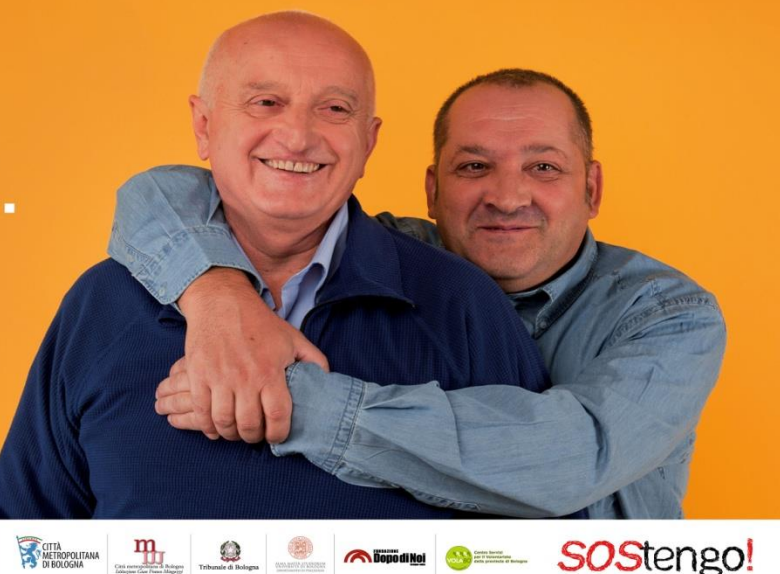

## **SOStengo!**

Azioni di valorizzazione e di supporto in tema di Amministratore di Sostegno

### 13 giugno 2024

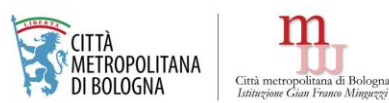

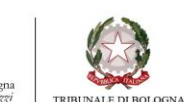

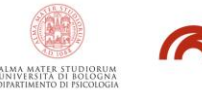

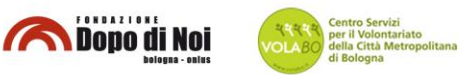

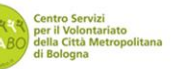

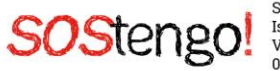

SOStengo! ha sede presso: Istituzione Gian Franco Minguzzi Via Sant'Isaia 90 - Bologna 051 52 88 537 (riceve su appuntamento)

**Istituzione G.F. Minguzzi Città metropolitana di Bologna**

**SOStengo!**

# PERCHE' Progetto **SOStengo!:**

**2004- LEGGE 9 Gennaio 2004, n. 6** 1 - con finalità di tutelare, con la minore limitazione possibile della capacità di agire, le persone prive in tutto o in parte di autonomia nell'espletamento delle funzioni della vita quotidiana, mediante interventi di sostegno temporaneo o permanente.

**2009 – La Regione Emilia-Romagna emana la legge n.11** "norme per la promozione e la valorizzazione dell'Amministratore di Sostegno"; con le successive linee guida emanate, la RER individua nelle Province e nella Città Metropolitana l'ente che si deve occupare di istituire l'elenco degli ads volontari e la creazione di strutture di consulenza in materia legale, economica, sociale e sanitaria alle quali gli amministratori di sostegno possono rivolgersi per le esigenze legate al loro operato.

**2011 -** L'istituzione **"G.F.Minguzzi"** si impegna a diventare promotrice di un'azione di diversi soggetti pubblici/privati che da tempo erano interessati e attivi sul territorio metropolitano bolognese sul tema dell'ads, prende vita il progetto:

## "SoStengo!

*Azioni di valorizzazione e di supporto in tema di Amministratore di Sostegno".*

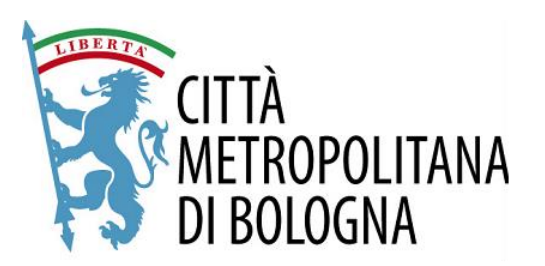

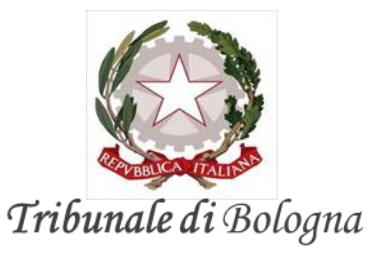

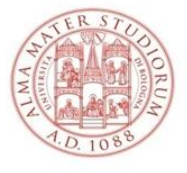

ALMA MATER STUDIORUM UNIVERSITÀ DI BOLOGNA DIPARTIMENTO DI PSICOLOGIA

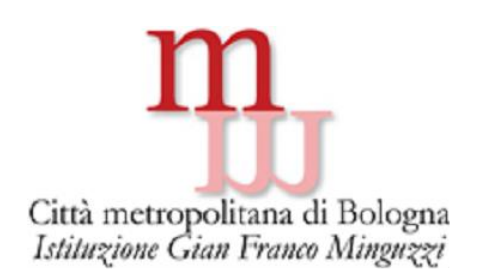

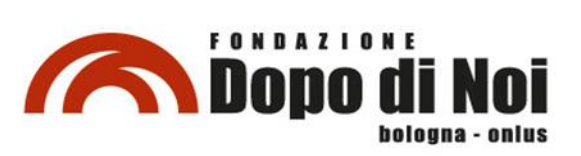

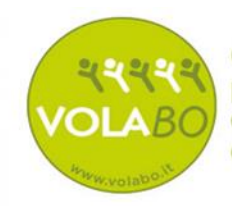

**Centro Servizi** per il Volontariato della Città Metropolitana di Bologna

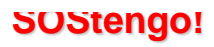

## Azioni svolte dal progetto SOStengo!

#### **1) Sportello di Informazione e consulenza Amministrazione di Sostegno:**

- Attivo due giorni a settimana presso l'Istituzione "G.F. Minguzzi" Via S. Isaia n 90 (BO);
- Sportello di informazione e consulenza una volta al mese presso tutti i distretti dell'area metropolita.

#### **2) Sensibilizzazione e Formazione:**

- **- R**ealizzazione di **eventi di sensibilizzazione, formazione** e promozione relativi all' istituto giuridico dell'amministrazione di sostegno rivolti alla cittadinanza ed agli operatori dei servizi sociali, nei distretti dell'area metropolitana;
- Realizzazione di **corsi di formazione per ADS volontari** (annuali a rotazione sul territorio della Città metropolitana di Bologna).

#### **3) Gestione Elenco Metropolitano degli ADS Volontari**

- **L**avoro dello sportello a stretto contatto e a supporto dell'ufficio del GT nella gestione degli ADS Volontari (individuazione disponibilità, organizzazione incontri tra GT e ads volontari);
- Valutazione delle domande pervenute di iscrizione all'elenco metropolitano tramite colloquio conoscitivo della commissione incaricata.

*1 - Un figlio deve vendere un terreno intestato al padre, perché sono necessari dei denari per pagare la struttura o il compenso della badante; ma il padre (causa deterioramento cognitivo) non è più in grado di firmare poiché non comprende il significato di quello che sta facendo e per questo motivo nessun Notaio procede ad un atto di vendita.*

*2 - Una signora rimasta vedova con un forte esaurimento nervoso si "consola" con gratta e vinci e slot machines, i figli si accorgono di ingenti e molto frequenti prelievi non giustificati da spese "reali". Lei nega e diventa subito oppositiva.*

*3 - Un ragazzo disabile (ritardo cognitivo importante) deve fare un esame medico che richiede il consenso informato; il medico dice ai genitori che serve una firma valida per il consenso ma non può accettare la loro in quanto il ragazzo è maggiorenne.*

## Quando c'è un **adulto fragile** (per i motivi più diversi) ma pienamente capace di agire da un punto di vista giuridico come proteggerlo?

**Capacità di agire:** si acquista con il compimento del diciottesimo anno di età (coincide con la capacità di intendere e di volere) e si sostanzia nella possibilità per la persona di compiere atti giuridici ritenuti VALIDI e MERITEVOLI DI TUTELA da parte dell'ordinamento giuridico.

Con la legge 6/2004 (istitutiva dell'ads) è stato introdotto nel nostro ordinamento un nuovo istituto a protezione delle persone fragili: AMMINISTRAZIONE di SOSTEGNO

**Art 404 c.c** "La persona che, per effetto di una **INFERMITA'**  ovvero di una **MENOMAZIONE** fisica o psichica, si trova nella impossibilità , anche parziale o temporanea, di **provvedere ai propri interessi** può essere assistita da un Amministratore di sostegno, nominato dal Giudice Tutelare del luogo di residenza o domicilio".

La legge sull'amministrazione di sostegno va ad affiancarsi alla precedente misura di protezione delle persone fragili: **l'Interdizione** (tutore), cambiando però il punto di vista sulla persona fragile

## **↓**

**Mettendo in primo piano il bisogno di aiuto della persona (soggetto che va quindi ascoltato e sostenuto).**

Finalità della legge è infatti quella di tutelare con la minore limitazione possibile della capacità di agire le persone prive in tutto o in parte di autonomia;

Volta per volta si avrà quindi un provvedimento del Giudice Tutelare (decreto) che sarà ritagliato secondo le necessità del caso concreto ("come un abito cucito su misura per la persona fragile"):

## - **1) Modalità:** Poteri sostitutivi dell' ads o in affiancamento;

↓

-**2) Durata:** Nomina a tempo determinato o indeterminato;

- **3) Tipologia:** Elenco delle azioni che l'ads dovrà andare a svolgere.

## 1) Modalità di intervento

## CON LA MINORE LIMITAZIONE POSSIBILE DELLA CAPACITA' DI AGIRE AMMINISTRAZIONE DI SOSTEGNO:

#### **FUNZIONI DI ASSISTENZA** (in affiancamento):

l'amministratore di sostegno ha un potere di controllo e supervisione circa gli atti di rilevanza giuridica compiuti dal beneficiario e lo affianca nel compimento degli stessi (appunto per verificarne l'opportunità)

#### **FUNZIONI DI RAPPRESENTANZA** (in sostituzione):

l'amministratore di sostegno ha il potere di rappresentare il beneficiarionel compimento di atti giuridici, agendo in nome e per conto di quest'ultimo, con effetti/ conseguenze nella sfera giuridica del beneficiario stesso.

## 2) Durata (Temporaneamente o Permanentemente)

La nomina dell'amministrazione di sostegno può essere:

#### **A TEMPO DETERMINATO:**

necessità di supporto solo temporaneo (es. problemi di tossicodipendenza, abuso di alcoolici, prodigalità, momentanea infermità mentale, ludopatia, etc.) – periodica verifica della sussistenza delle condizioni per procedere con la revoca della nomina, rinnovo automatico

#### **A TEMPO INDETERMINATO:**

necessità di supporto sino alla fine della vita (es. malato terminale, anziano con malattia neurodegenerativa, persona allettata in via definitiva, persona affetta da disturbo mentale cronico non reversibile, etc.)

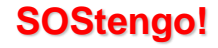

## 3) Tipologia dell'Intervento di sostegno

ESTREMA ELASTICITA': POSSIBILITA' DI CALIBRARE I POTERI DELL'ADS A SECONDA DEI BISOGNI REALI E CONCRETI DEL BENEFICIARIO

#### **INTERVENTI DI TIPO PERSONALE:**

verifica condizioni personali/abitative e di salute, soddisfacimento di bisogni primari, contatti con medico di base e l'eventuale specialista, casa di riposo, contatti coi famigliari, espressione del consenso informato, partecipazione alle scelte terapeutiche, etc.

#### **INTERVENTI DI TIPO PATRIMONIALE/AMMINISTRATIVO:**

gestione del conto corrente, dei pagamenti (RSA, badanti, contributi previdenziali, assistenza domiciliare comunale), degli investimenti, del patrimonio immobiliare (compravendita, locazione, comodato, etc.), gestione fiscale, controllo dell'autonomia di spesa del beneficiario, etc

#### **5 Principi Innovativi della legge sull'amministrazione di Sostegno:**

-Attenzione della persona e dell'autonomia del beneficario: art 410 c.c "l'ads deve tener conto dei bisogni e delle aspirazioni del beneficiario;

- il beneficiario mantiene piena autonomia e capacità di agire riguardo alle azioni per le quali non sono previste specifiche limitazioni nel decreto di nomina;

-Personalizzazione dell'intervento di sostegno: rapidità della nomina (anche con urgenza) e minor limitazione possibile della capacità di agire;

-Estensione degli ambiti di applicazione: ventaglio molto ampio di applicazione di questo istituto;

-Valorizzazione del ruolo dei volontari: ads come ruolo non rivestito solo dai parenti ma anche da cittadini volontari;

-Promozione di una rete di supporto al beneficiario: al fine di favorire la collaborazione tra i soggetti vicini al beneficiario: familiari, operatori sanitari, operatori sociali, professionisti, Giudice Tutelare.

## Come richiedere la nomina di un ADS e soggetti legittimanti a farlo

### Chi?

Persone "legittimate" a presentare ricorso per la nomina di un ads, sono solo quelle indicate e previste dalla legge all'art 406 c.c:

- Il futuro beneficiario (importante!);
- Coniuge o persona stabilmente convivente;

- Parenti entro il quarto grado ed affini entro il secondo (affinità è il vincolo che intercorre fra una persona e i parenti del suo coniuge anche se deceduto);

- Tutore,nel caso in cui sia stato interdetto;
- Curatore, nel caso in cui sia stato inabilitato;
- Servizi sociali e sanitari (importante);
- Il Pubblico Ministero.

Come? RICORSO (atto introduttivo del procedimento)

- Può essere presentato anche senza la presenza di un legale, Presso la Cancelleria del Giudice Tutelare del tribunale di Bologna (Via Farini n.1) Utilizzando l'apposito modulistica:

- Il modulo del ricorso è strutturato in due parti (situazione personale e patrimoniale);

- all'interno c'è lo spazio per indicare il nome del possibile amministratore di sostegno;

- bisogna indicare le ragioni per cui si chiede la nomina di un ads (ossia quali sono le azioni che l'ads dovrà svolgere per conto del beneficiario);

- Molto importante è la DOCUMENTAZIONE da allegare al ricorso.

Procedura:

-Deposito del ricorso presso la cancelleria del GT;

-Entro 60 gg fissazione udienza con decreto;

-All'udienza è richiesta presenza del beneficiario (a meno che non sia dichiarato intrasportabile), ricorrente, ads proposto, tutti i parenti entro il quarto grado (che non abbiano firmato modulo del consenso).

Se il ricorso è corredato dalla documentazione necessaria, se ci sono i consensi dei parenti, se sono presenti futuro beneficiario, ricorrente ed eventuale futuro ads

- Il GT (oppure un suo delegato GOT) decide:

- se nominare un amministratore di sostegno (eventualmente anche in caso di opposizione del beneficiando);

- chi nominare come ads;

↓

**Chi può rivestire il ruolo di ads?** 

- La scelta dell'amministratore di sostegno **(art. 408 c.c)** avviene con esclusivo riguardo alla CURA ED AGLI INTERESSI DELLA PERSONA DEL BENEFICIARIO

- Il Giudice Tutelare può/deve prendere in considerazione la persona eventualmente indicata dal beneficiario;

Nella scelta, il giudice tutelare preferisce, ove possibile:

- il coniuge che non sia separato legalmente,
- la persona stabilmente convivente,
- il padre, la madre,
- il figlio o il fratello o la sorella,
- il parente entro il quarto grado ovvero
- il soggetto designato dal genitore superstite con testamento, atto pubblico o scrittura privata autenticata.

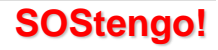

- Il giudice tutelare, quando ne ravvisa l'opportunità, e nel caso di designazione dell'interessato, può chiamare all'incarico di amministratore di sostegno anche altra PERSONA IDONEA:

- **Professionisti** (Avvocati, Commercialisti ecc.);
- **Volontari** (Es: Elenco metropolitano Ads Volontari);
- **Enti** (Soggetti di cui al titolo II del Libro I C.C. PERSONE GIURIDICHE = ente cui l'ordinamento giuridico attribuisce la capacità giuridica, rendendolo quindi soggetto di diritto

#### **DIVIETI**

NON possono ricoprire le funzioni di amministratore di sostegno gli operatori dei servizi pubblici o privati che hanno in cura o in carico il beneficiario (es. medico di base, medici/dipendenti delle case di riposo, assistente sociale referente, etc.)

## *Lo Sportello SOStengo! riceve:*

*-Bologna, Via S.Isaia 90 Istituzione G.F. Minguzzi;*

-*Una volta al mese presso i Territori della Città Metropolitana di Bologna: Casalecchio, S.Lazzaro, Comuni Appennino, Pianura Ovest, Pianura Est, Nuovo Circondario Imolese.*

### *[Sostengo@cittametropolitana.bo.it](mailto:Sostengo@cittametropolitana.bo.it) Tel: 051- 5288537*

SOStengo!

**AZIONI DI VALORIZZAZIONE E** DI SUPPORTO IN TEMA DI INISTRATORE DI SOSTECHIO *Progetto SOStengo! Istituzione G.F. Minguzzi Città Metropolitana di Bologna*

*Recapito sportello SOStengo 051-5288537*

*www.sostengoads.it*

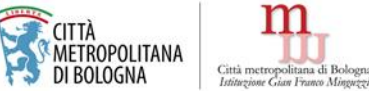

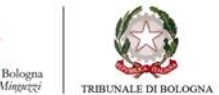

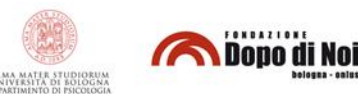

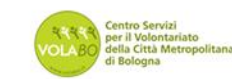

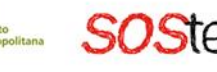

SOStengo! ha sede presso: Istituzione Gian Franco Minguzzi Via Sant'Isaia 90 - Bologna 51 52 88 537 (riceve su appuntamento)

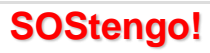